```
Sheet1
```
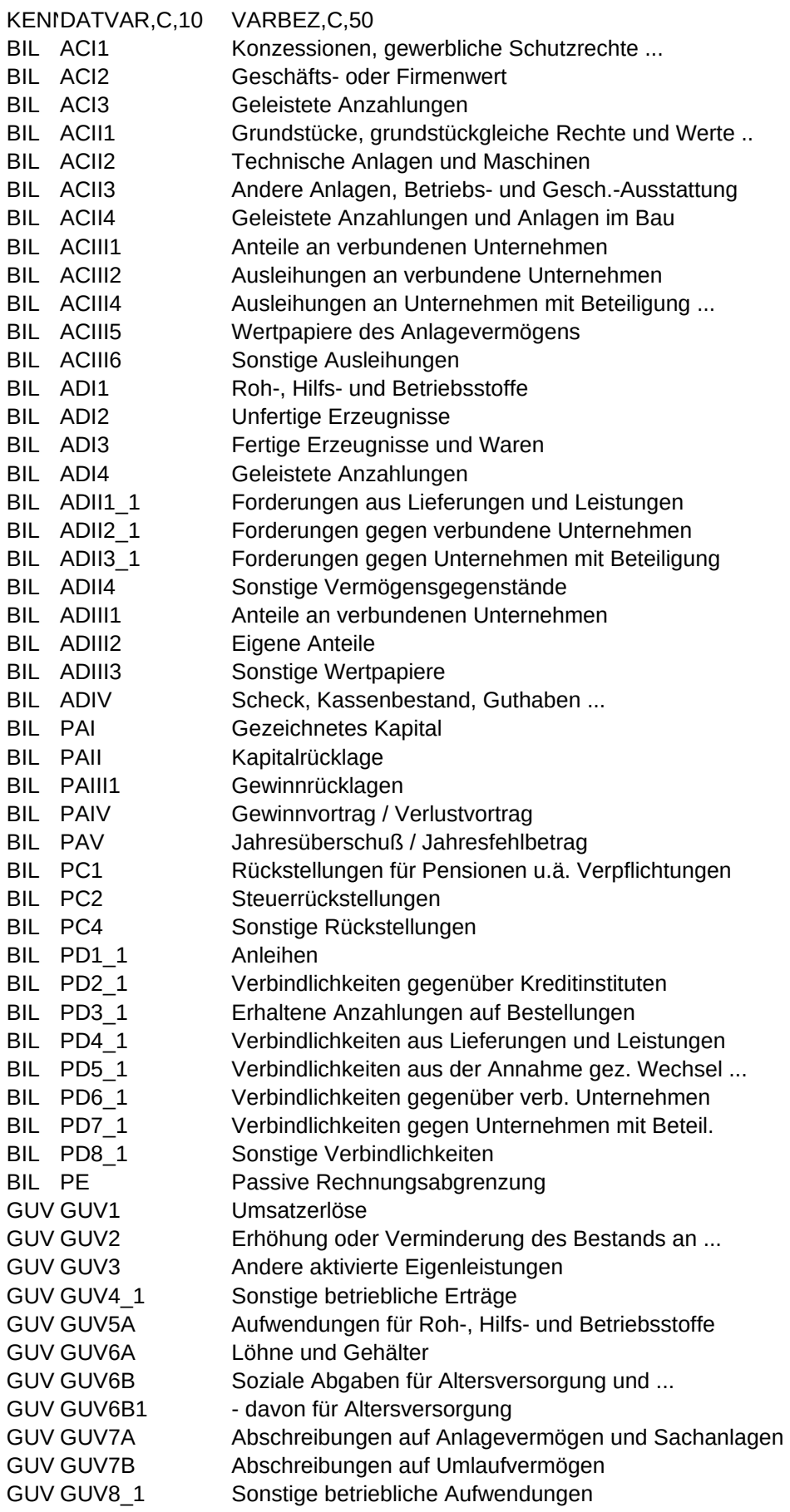

```
Sheet1
```
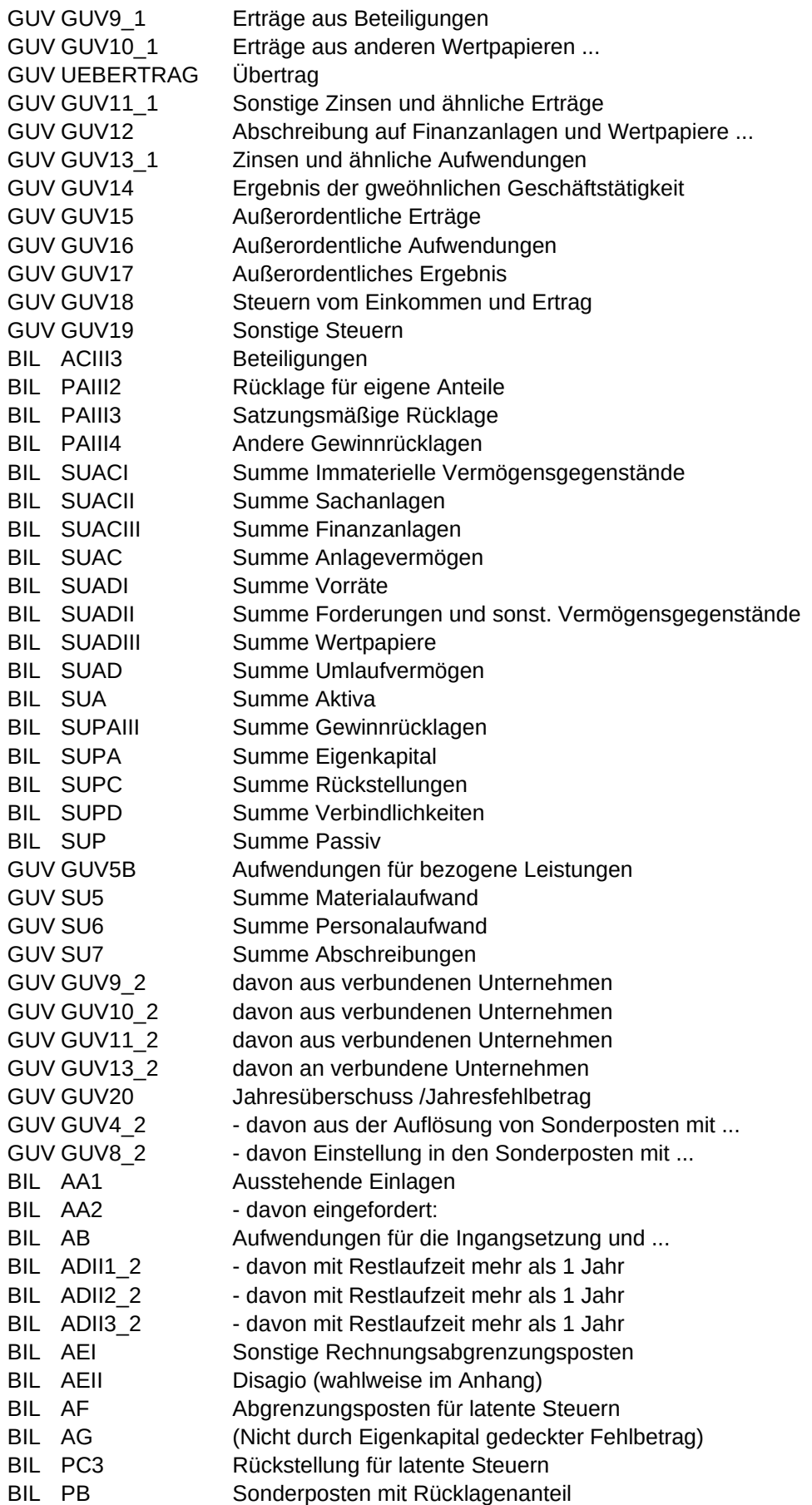

## Sheet1

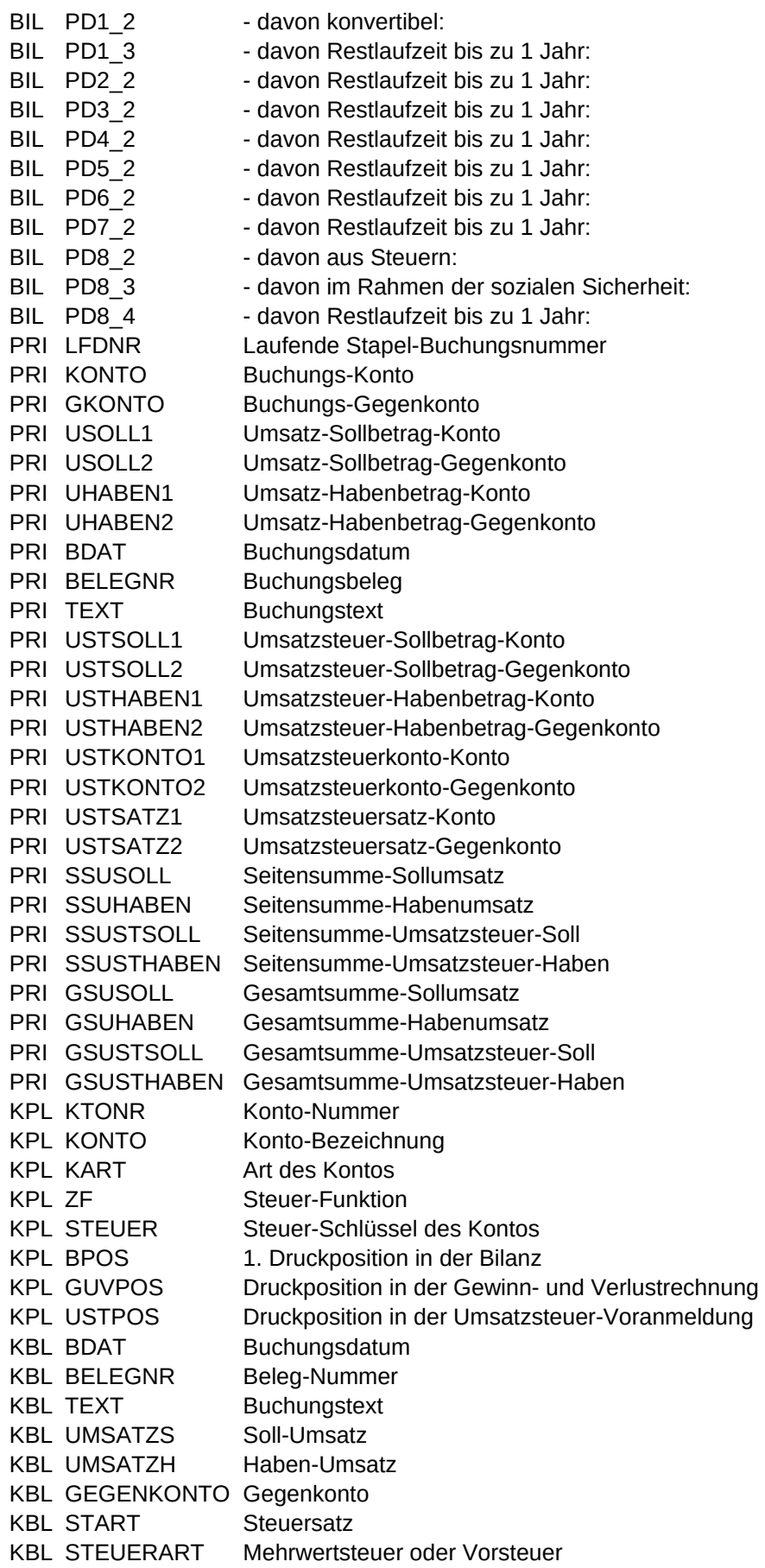

KBL KONTO\_NR Konto-Nummer KBL KONTO BEZ Konto-Bezeichnung KBL VORTRAGK Saldovortrag des Kontos KBL SSUMSATZS Seitensumme Soll-Umsatz KBL SSUMSATZH Seitensumme Haben-Umsatz KBL GSUMSATZS Gesamtsumme Soll-Umsatz KBL GSUMSATZH Gesamtsumme Haben-Umsatz KBL SALDOK Neuer Kontostand BIL P\_MANDNR Mandanten-Nummer BIL P\_MANDBEZ Mandanten-Bezeichnung BIL SYSDATUM Systemdatum des Computers BIL VONKONTO Erstes Konto der Auswertung BIL BISKONTO Letztes Konto der Auswertung BIL SNRZERO Nummer der Seite (mit führenden Nullen) BIL SORTIER1 Gewählte Sortierreihenfolge BIL SORTIER2 Gewählte Sortierreihenfolge BIL VONDATUM Erstes gültiges Datum der Auswertung BIL BISDATUM Letztes gültiges Datum der Auswertung BIL AUSDATEI Stapeldatei oder Dialogdatei GUV P\_MANDNR Mandanten-Nummer GUV P\_MANDBEZ Mandanten-Bezeichnung GUV SYSDATUM Systemdatum des Computers GUV VONKONTO Erstes Konto der Auswertung GUV BISKONTO Letztes Konto der Auswertung GUV SNRZERO Nummer der Seite (mit führenden Nullen) GUV SORTIER1 Gewählte Sortierreihenfolge GUV SORTIER2 Gewählte Sortierreihenfolge GUV VONDATUM Erstes gültiges Datum der Auswertung GUV BISDATUM Letztes gültiges Datum der Auswertung GUV AUSDATEI Stapeldatei oder Dialogdatei JOU P\_MANDNR Mandanten-Nummer JOU P\_MANDBEZ Mandanten-Bezeichnung JOU SYSDATUM Systemdatum des Computers JOU VONKONTO Erstes Konto der Auswertung JOU BISKONTO Letztes Konto der Auswertung JOU SNRZERO Nummer der Seite (mit führenden Nullen) JOU SORTIER1 Gewählte Sortierreihenfolge JOU SORTIER2 Gewählte Sortierreihenfolge JOU VONDATUM Erstes gültiges Datum der Auswertung JOU BISDATUM Letztes gültiges Datum der Auswertung JOU AUSDATEI Stapeldatei oder Dialogdatei KPL P\_MANDNR Mandanten-Nummer KPL P\_MANDBEZ Mandanten-Bezeichnung KPL SYSDATUM Systemdatum des Computers KPL VONKONTO Erstes Konto der Auswertung KPL BISKONTO Letztes Konto der Auswertung KPL SNRZERO Nummer der Seite (mit führenden Nullen) KPL SORTIER1 Gewählte Sortierreihenfolge KPL SORTIER2 Gewählte Sortierreihenfolge KPL VONDATUM Erstes gültiges Datum der Auswertung KPL BISDATUM Letztes gültiges Datum der Auswertung KPL AUSDATEI Stapeldatei oder Dialogdatei PRI P\_MANDNR Mandanten-Nummer

PRI P\_MANDBEZ Mandanten-Bezeichnung PRI SYSDATUM Systemdatum des Computers PRI VONKONTO Erstes Konto der Auswertung PRI BISKONTO Letztes Konto der Auswertung PRI SNRZERO Nummer der Seite (mit führenden Nullen) PRI SORTIER1 Gewählte Sortierreihenfolge PRI SORTIER2 Gewählte Sortierreihenfolge PRI VONDATUM Erstes gültiges Datum der Auswertung PRI BISDATUM Letztes gültiges Datum der Auswertung PRI AUSDATEI Stapeldatei oder Dialogdatei KBL P\_MANDNR Mandanten-Nummer KBL P\_MANDBEZ Mandanten-Bezeichnung KBL SYSDATUM Systemdatum des Computers KBL VONKONTO Erstes Konto der Auswertung KBL BISKONTO Letztes Konto der Auswertung KBL SNRZERO Nummer der Seite (mit führenden Nullen) KBL SORTIER1 Gewählte Sortierreihenfolge KBL SORTIER2 Gewählte Sortierreihenfolge KBL VONDATUM Erstes gültiges Datum der Auswertung KBL BISDATUM Letztes gültiges Datum der Auswertung KBL AUSDATEI Stapeldatei oder Dialogdatei OPK P\_MANDNR Mandanten-Nummer OPK P\_MANDBEZ Mandanten-Bezeichnung OPK SYSDATUM Systemdatum des Computers OPK VONKONTO Erstes Konto der Auswertung OPK BISKONTO Letztes Konto der Auswertung OPK SNRZERO Nummer der Seite (mit führenden Nullen) OPK SORTIER1 Gewählte Sortierreihenfolge OPK SORTIER2 Gewählte Sortierreihenfolge OPK VONDATUM Erstes gültiges Datum der Auswertung OPK BISDATUM Letztes gültiges Datum der Auswertung OPK AUSDATEI Stapeldatei oder Dialogdatei OPK KONTO\_NR Kunden-Kontonummer OPK KONTO\_BEZ Kontobezeichnung des Kunden OPK REDAT Rechnungsdatum OPK FADAT Fälligkeitsdatum OPK BELEG Belegnummer OPK FORDNR OP-Nummer OPK TEXT Buchungstext OPK OSALDO Noch offener Betrag OPK REBETRAG Rechnungsbetrag OPK SSOSALDO Seitensumme der offenen Beträge OPK SSREBETRAG Seitensumme der Rechnungsbeträge OPK MKZ Mahnkennzeichen OPK TAGFAELLIG Anzahl der Tage bis zur Fälligkeit OPK GSOSALDO Gesamtsumme der offenen Beträge OPK GSREBETRAG Gesamtsumme der Rechnungsbeträge OPL P\_MANDNR Mandanten-Nummer OPL P\_MANDBEZ Mandanten-Bezeichnung OPL SYSDATUM Systemdatum des Computers OPL VONKONTO Erstes Konto der Auswertung OPL BISKONTO Letztes Konto der Auswertung OPL SNRZERO Nummer der Seite (mit führenden Nullen)

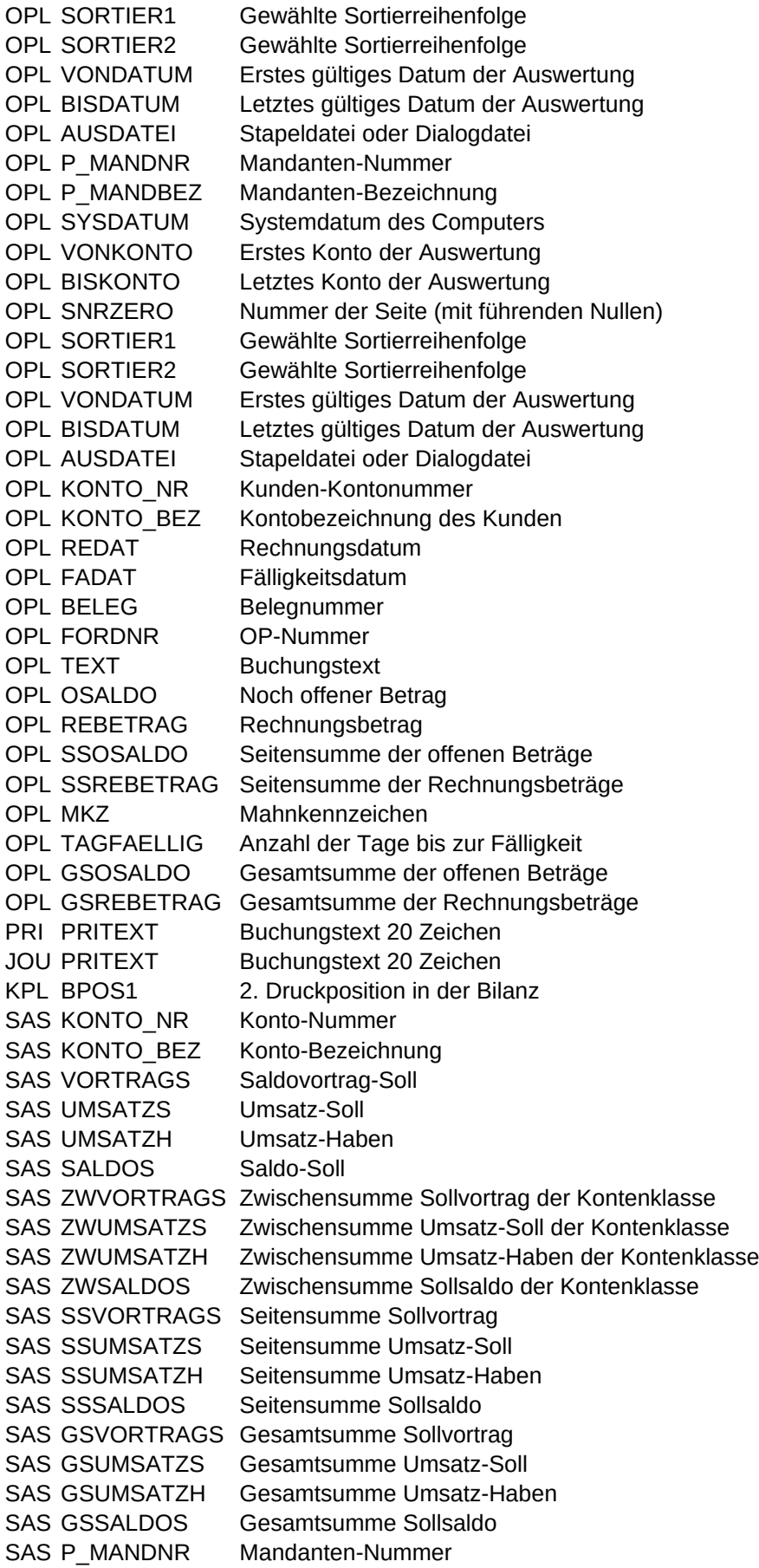

```
Sheet1
```
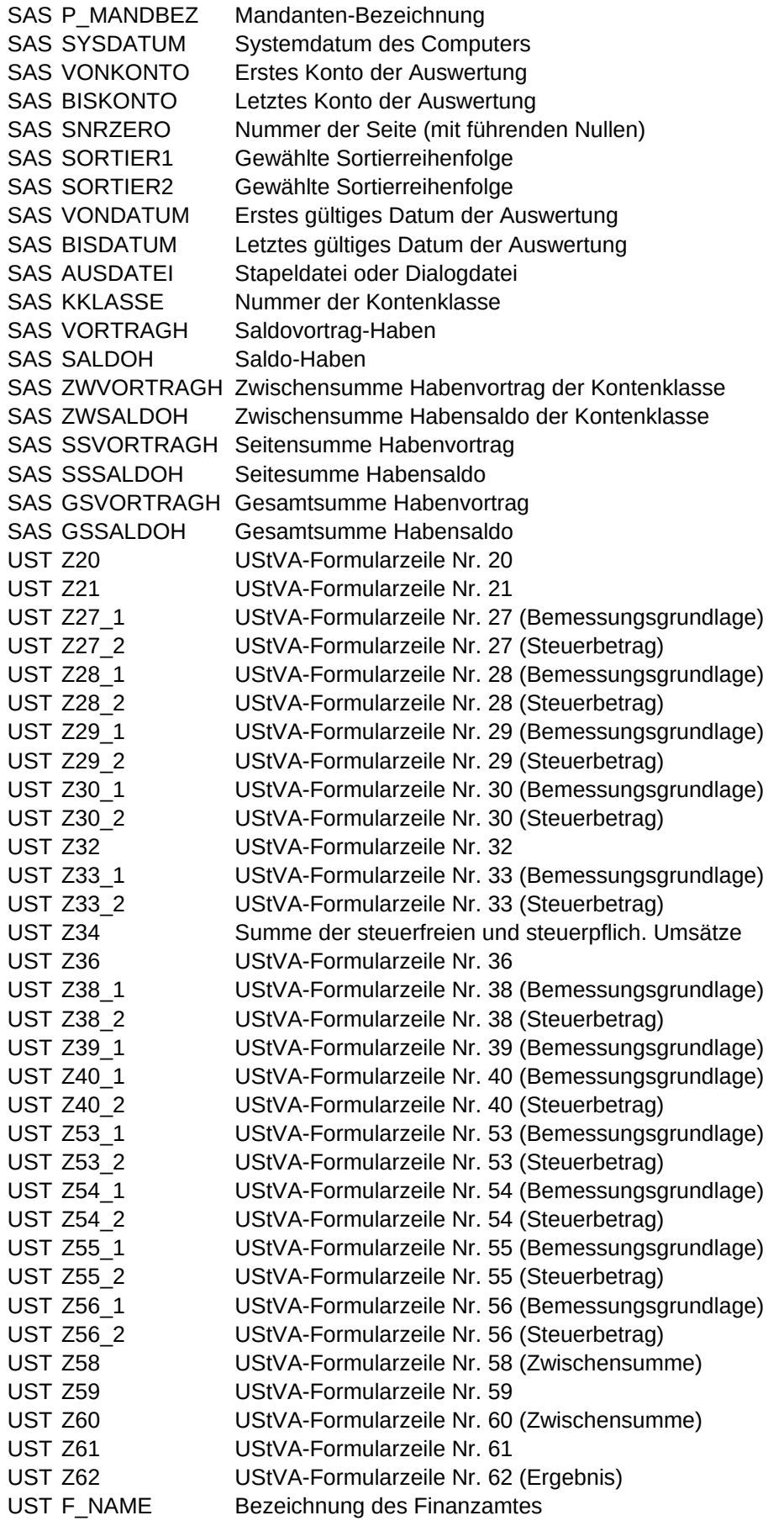

```
Sheet1
```
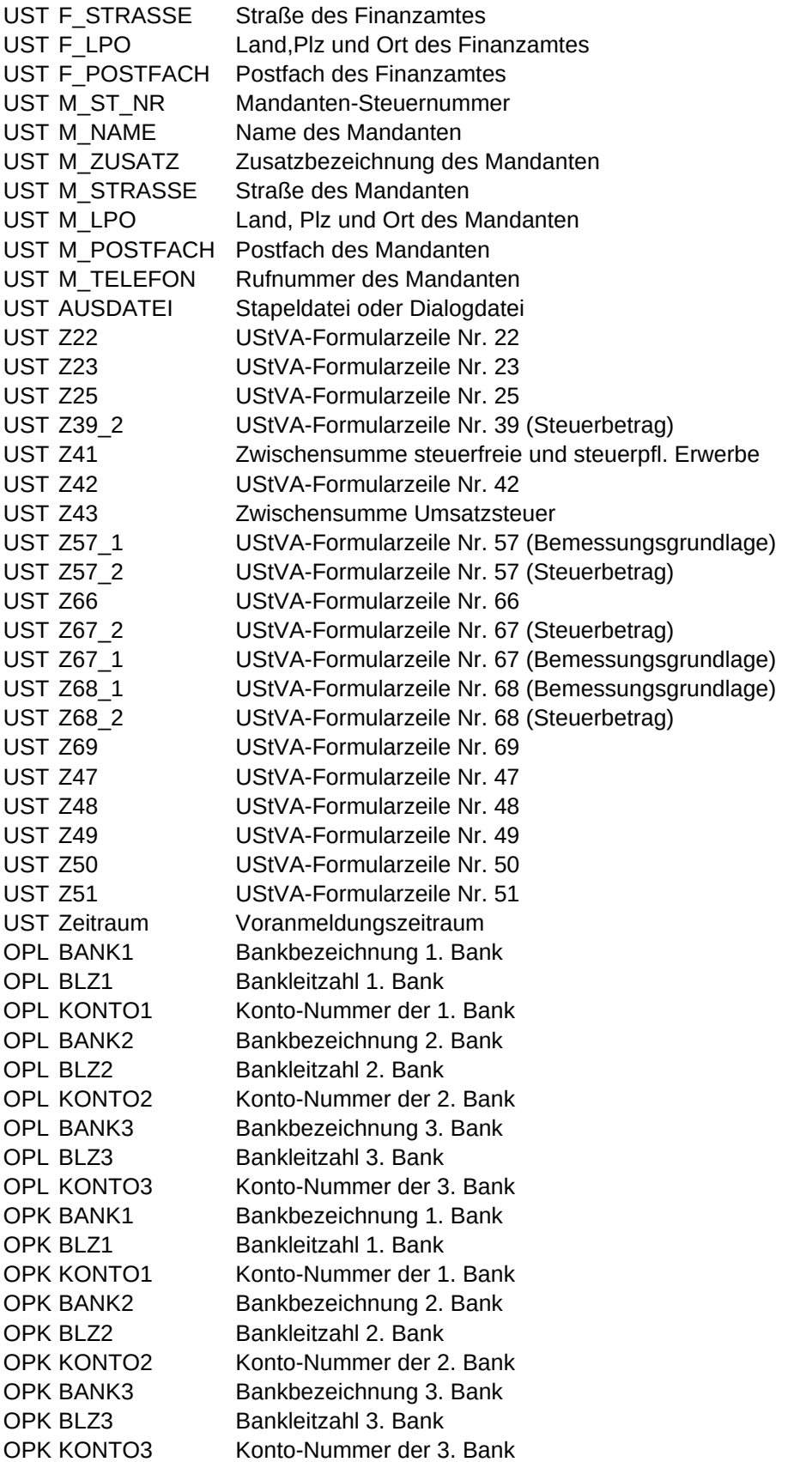